# **Lumen Guide to the LEVEL3 Internet Routing Registry**

Updated April 2023

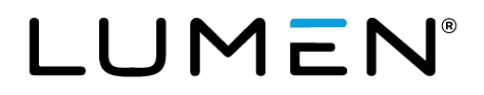

#### **Introduction**

This document is a reference guide to the Lumen-operated, *LEVEL3 Internet Routing Registry* (LEVEL3 IRR). Level 3 Communications was acquired by CenturyLink in November 2017, and in September 2020 CenturyLink renamed itself to Lumen. Despite the above listed merger and acquisition history, the "LEVEL3" name for the Internet Routing Registry (IRR) has remained due to the globally connected nature of the network and impracticality of changing it.

This guide helps to document the contents and interfaces that are publicly available to the LEVEL3 IRR as operated by Lumen. Throughout the guide, any reference to "Level3 Internet Route Registry" will be abbreviated as "LEVEL3 IRR". And any reference to Internet Routing Registries in general (not specific to the LEVEL 3 IRR) will be abbreviated as "IRR".

This guide is not intended as a complete review of internet routing registries' use, or the syntax employed in the objects of a registry. Instead, it presents an overview of registry objects as used for Lumen's BGP peering purposes and provides basic information on how to register these objects. See the links below under **Further** [Reading](#page-1-0) to learn more about Internet Routing Registries.

# <span id="page-1-0"></span>**Further reading**

Overview of the IRR:<http://www.irr.net/docs/overview.html> Routing Policy Specification Language (RPSL):<http://www.irr.net/docs/rpsl.html>

# **Internet routing registry**

Customers who wish to advertise routing information to Lumen's ASN 3356 via BGP must register that information with a routing registry. Our systems will build automated filters based on the IRR objects containing that information and will apply these filters to the customer peering session. These filters will be updated daily as IRR information changes.

Customers may register routes in the LEVEL3 IRR operated by Lumen or in any other registry that we mirror. As of January 2021, the below table indicates the IRR's that Lumen mirrors:

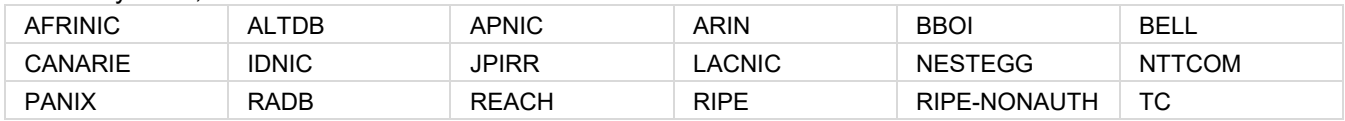

Other registries may be supported in the future based on customer requests and technical feasibility. Mirroring of any registry may be discontinued if ongoing technical difficulties cannot be resolved. Lumen mirrors these registries via NRTM (near real-time mirroring) when available mirroring process of these registries is initiated daily at 20:40 UTC.

The first step to register routes in a registry is to create a maintainer object and its subordinate person and/or role objects. The person and/or role objects contain administrative and technical contact information. A maintainer object links that contact information with security information to control/protect other registry objects. Since maintainer objects contain security information, they can only be created by Lumen personnel. Other object types may generally be created and/or maintained by anyone with proper credentials as specified in the maintainer object. The methods for doing so are discussed later in this document. In addition to maintainer, person and role objects, Lumen BGP filters make use of route, route6 (IPv6 route), route-set, and as-set objects.

The *import policy*, that is, the policy that describes the filter Lumen implements to control the BGP routeadvertisements on customer facing routers, is made up of references to IRR objects. There is a separate import policy for each customer connection on these Lumen edge routers. Those references may be direct, that is, explicitly naming a route-set or an as-set; or they may be indirect, that is, specifying an ASN which indicates a reference to all route (or route6) objects whose origin ASN is the one specified. Import policies are specified by the customer at the time of connection creation and may be changed by contacting the Lumen NOC or TSC representatives. See the section below on *Import Policy.*

#### **Internet route registry objects**

[RPSL](http://www.irr.net/docs/rpsl.html) defines object classes. The table below is broken out into those RPSL classes that are utilized by Lumen (left-hand column) which will be discussed later in this document. The right-hand column of the below table is for those Object classes that are not utilized by Lumen in BGP route filtering. Please see [RFC 2622](https://tools.ietf.org/html/rfc2622) for additional information regarding these objects.

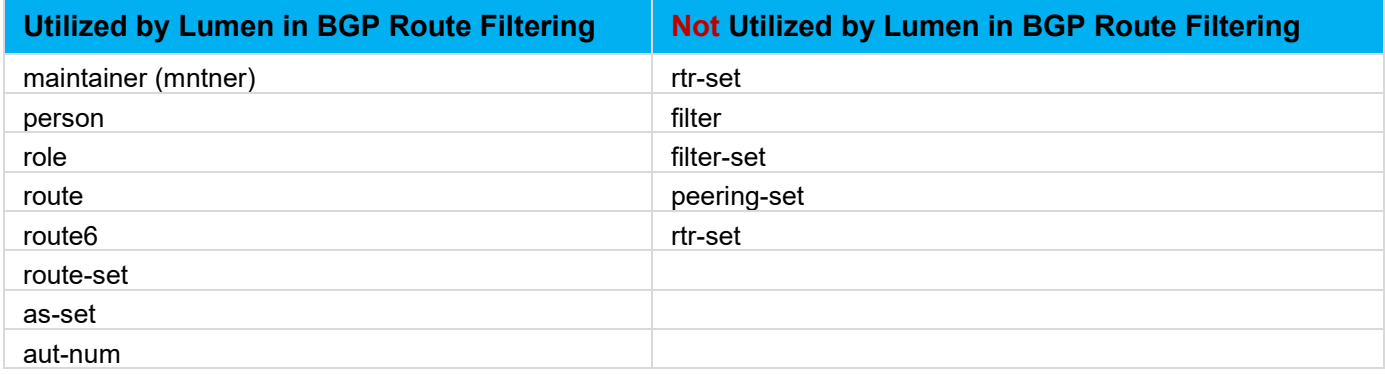

Each of these object classes have attributes. The attributes in the following table are common to all IRR object classes. Along with the attribute name is an indication of whether the object is mandatory or option and whether the attribute can be specified multiple times.

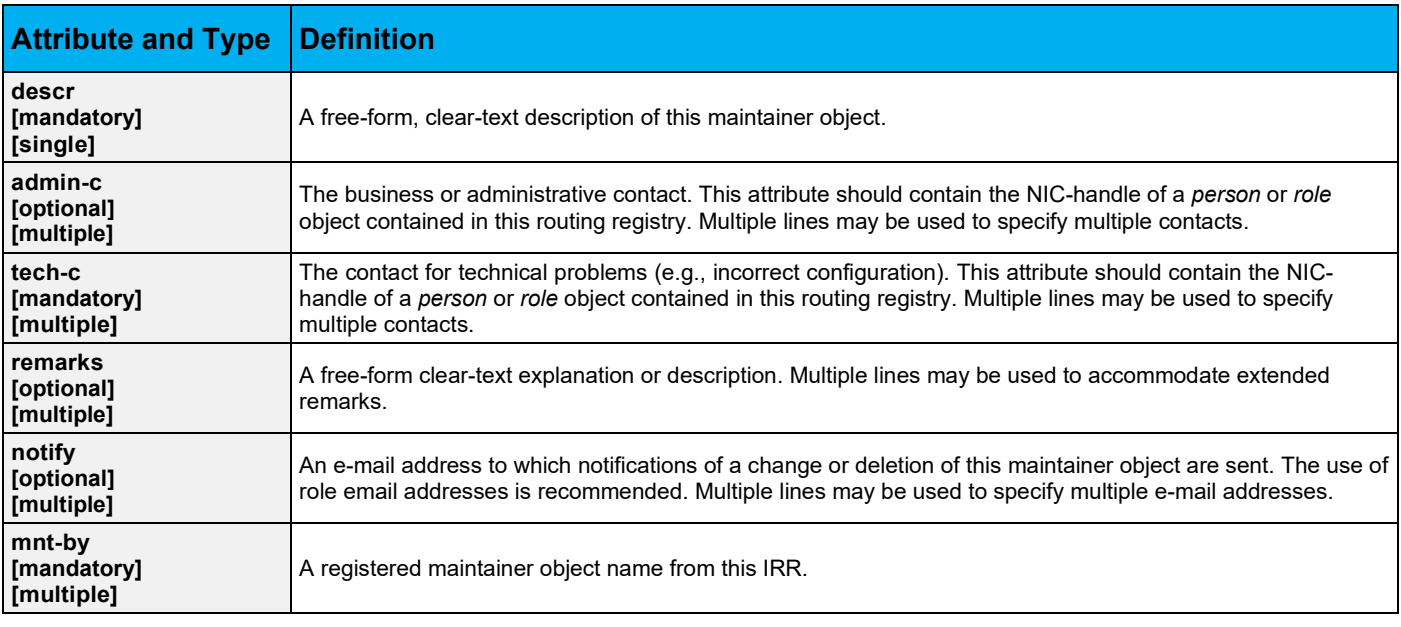

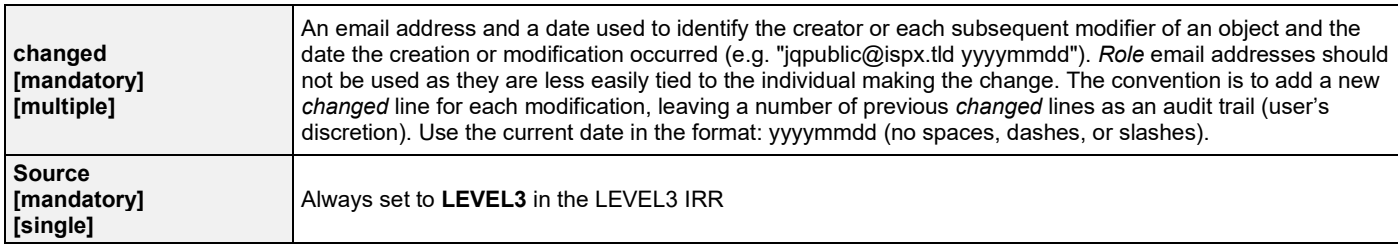

The objects utilized by Lumen in BGP route filtering are described in the following sections.

# **Maintainer object**

Maintainer objects specify the authorization required to make updates to objects in a given registry. Since all other objects in a registry will reference a maintainer object in that same registry, the maintainer object must be created first. Maintainer objects are generally created via manual intervention on the part of the registry owner. If you choose or need to use the LEVEL3 IRR, your provisioning team will create a maintainer for you from the information you provide in the BGP Questionnaire. Other registries have their own procedures, which are not outlined in this document.

Maintainer objects also generally contain technical and administrative contact information, which often reference person and/or role objects.

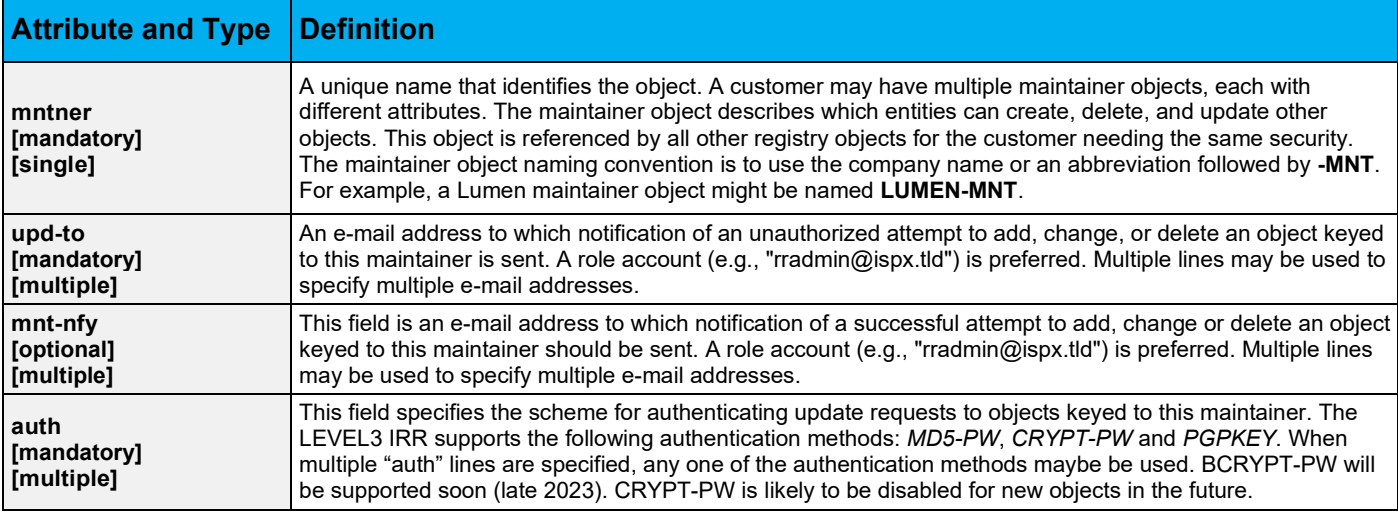

The table below contains the maintainer object attributes, attribute types, and definitions.

Auth examples:

auth: CRYPT-PW bajtz/0shNuxI auth: MD5-PW \$1\$ba\$hXtLQCxzigA3zmQu0NKQF0

Legacy maintainer objects may have *MAIL-FROM* authentication, but this method has been disabled in the LEVEL3 IRR.

**Lumen can help users generate a CRYPT-PW and MD5-PW password hashes. Use of this authentication is discussed later in Submitting Objects to the Routing Registry.**

Here is a sample maintainer object:

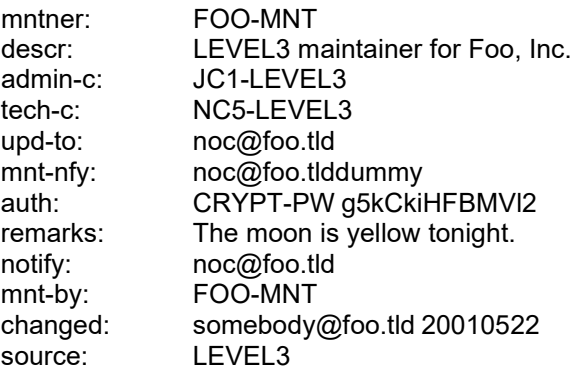

If you have forgotten your password whose hash is referenced in a maintainer object, you will need to contact Lumen at 877-453-8353.

#### **Person object**

Objects such as the maintainer object contain admin-c or tech-c fields which often reference other objects (by NIC-handle) with contact information. These can be person objects for individuals, or role objects for groups of individuals who jointly perform a function. The table below contains the person object attributes, attribute types, and definitions.

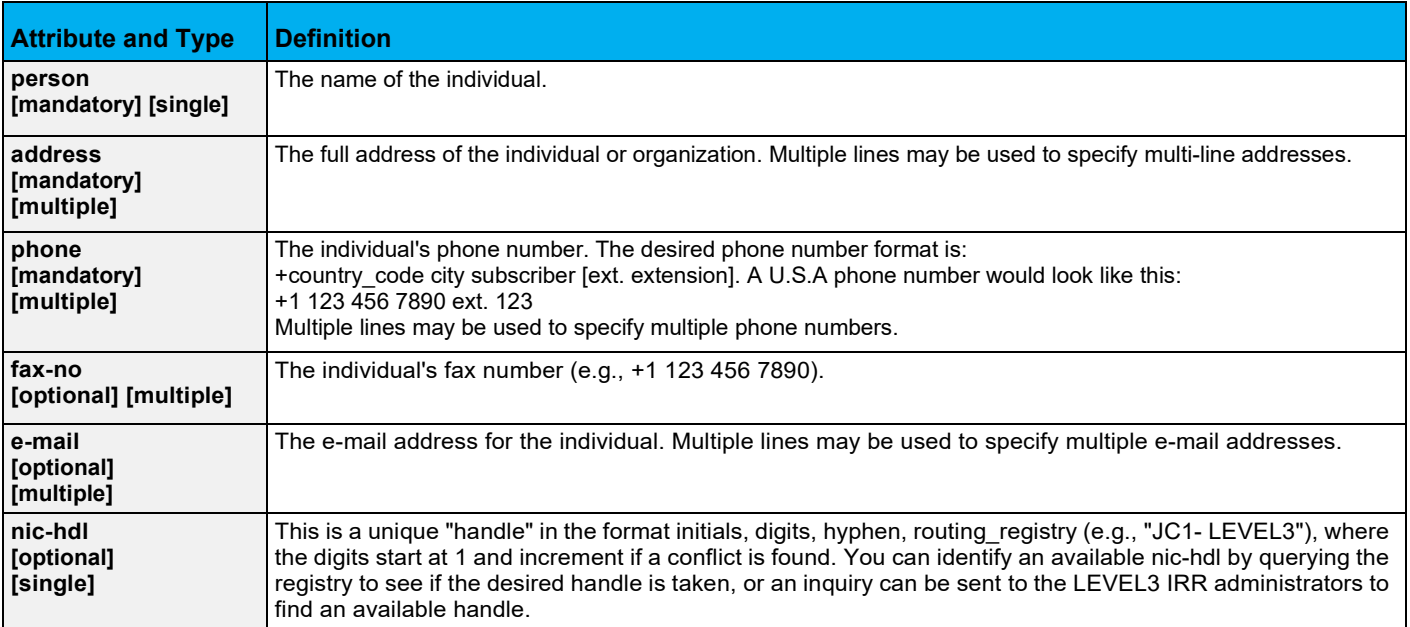

Here is a sample person object corresponding to the sample maintainer object shown in the previous section:

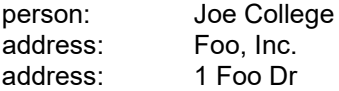

# LUMEN

address: Fooville AK 87654 phone: +1 800 123 4567 e-mail: [noc@foo.tld](mailto:noc@foo.tld) nic-hdl: JC1-LEVEL3<br>remarks: Good man in Good man in a storm. notify: [noc@foo.tld](mailto:noc@foo.tld) mnt-by: FOO-MNT changed: [somebody@foo.tld 2](mailto:somebody@foo.tld)0010522 source: LEVEL3

# **Role object**

The role object is similar to the person object. However, instead of describing a human being, it describes a role performed by one or more human beings. Examples include help desks, network operations centers, systems administrators, departments, etc. Role objects are particularly useful since often the person performing a role may change, but the role itself remains. The table below contains the role object attributes, attribute types, and definitions.

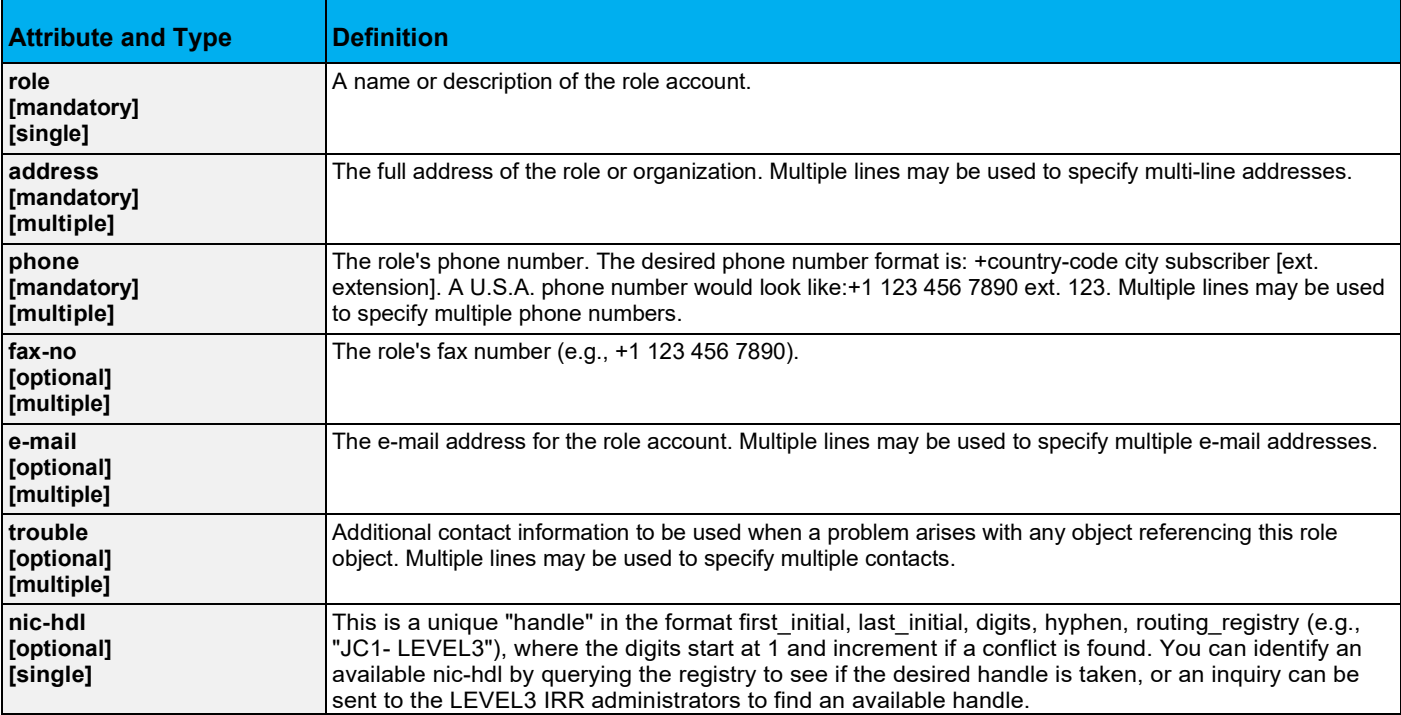

Here is a sample role object corresponding to the sample maintainerobject:

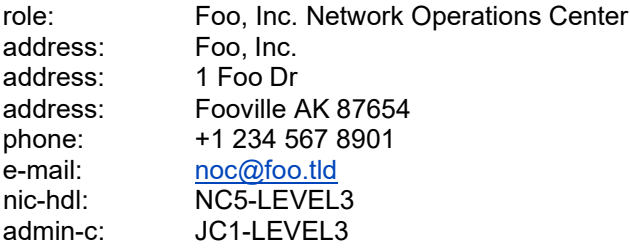

# LUMEN®

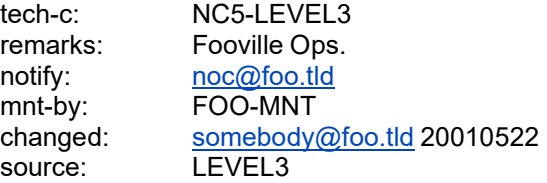

# **Route-Set object**

The most straightforward and simple method to maintain a list of routes is to use a route-set object. It is suggested customers use a route-set object to register their routes, unless they are particularly comfortable with the various other means of registering routes or have some other compelling reason to use them.

The route-set object defines a set of routes. The route-set attribute is the name of the set and is a unique RPSL name beginning with "RS-." The members and mp-members attributes provide a list of address prefixes or other route names.

The table below shows route-set object attributes, attribute types, and definitions.

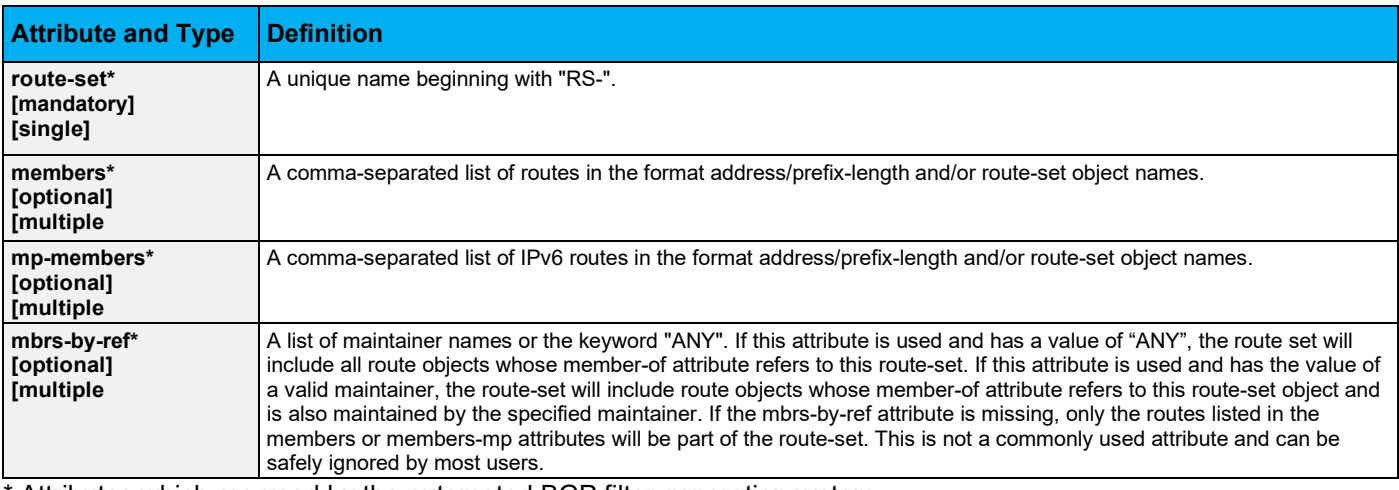

Attributes which are used by the automated BGP filter generation system.

Here is a sample route-set object:

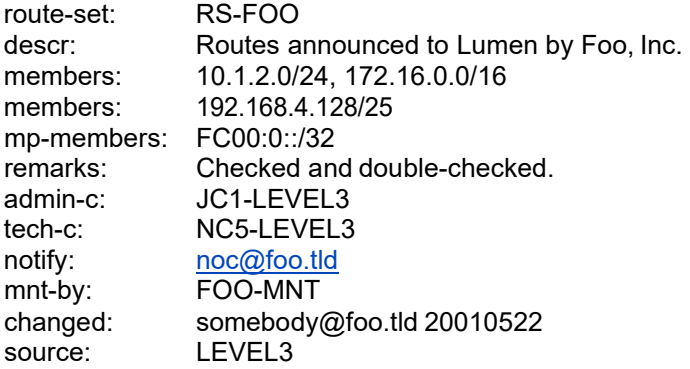

A customer using a route-set object like the one above to maintain their list of advertised routes would simply ask Lumen to use an import policy of "LEVEL3::RS-FOO" to build their filter.

# **Route object**

A route object specifies a single route's Ipv4 prefix and an origin ASN.

The table below contains the route object attributes, attribute types, and definitions.

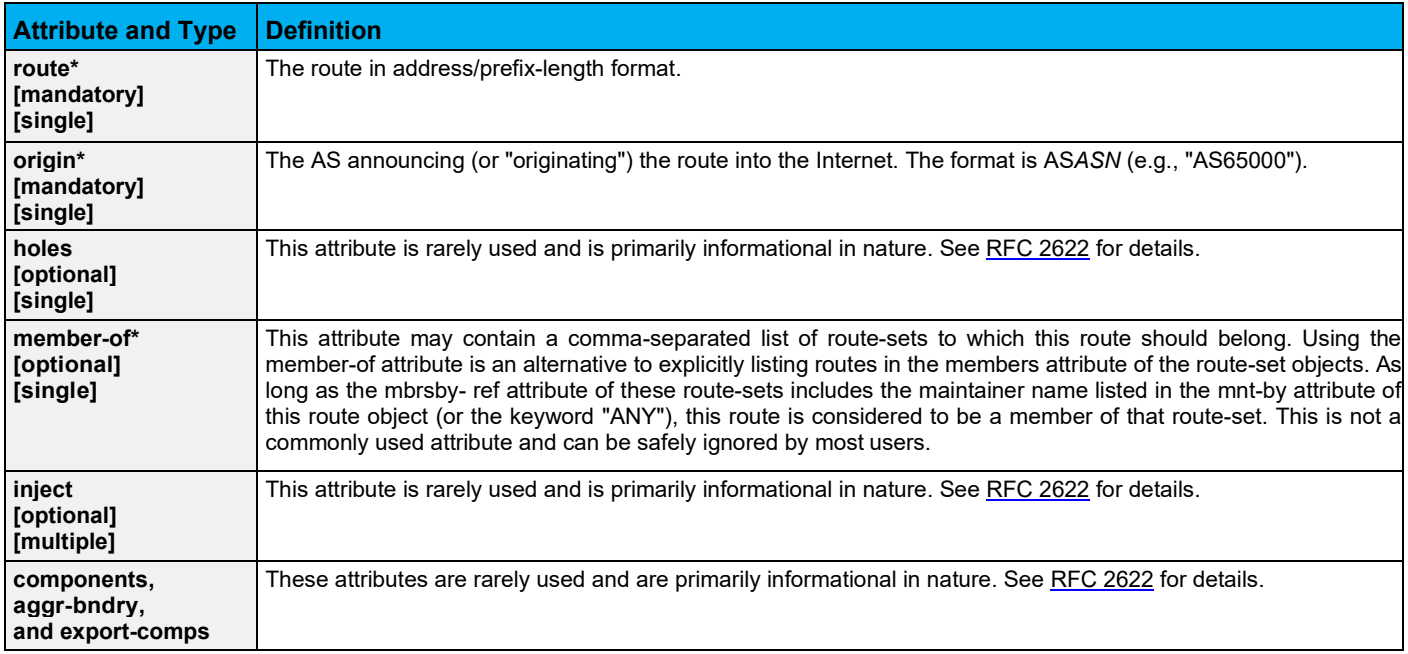

\* Attributes which are used by Lumen's automated BGP filter generation system.

Here are some example route objects:

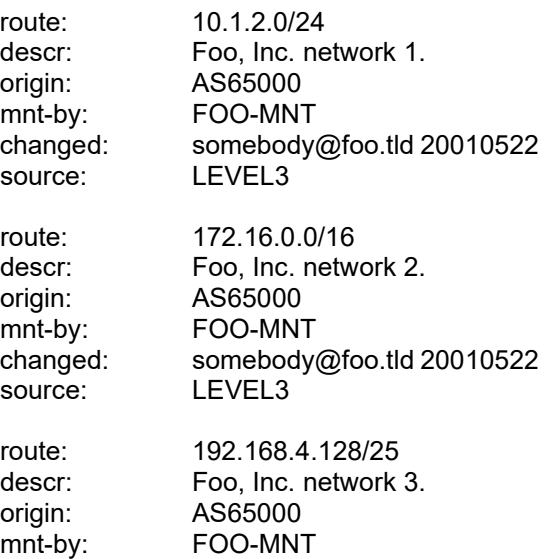

changed: [somebody@foo.tld](mailto:somebody@foo.tld) 20010522 source: LEVEL3

A customer using route objects like the ones above to maintain their list of advertised routes would simply ask Lumen to use an import policy based on the origin attribute of these route objects (e.g., "AS65000").

### **Route6 object**

Route6 objects are route objects for IPv6 routes and are otherwise the same as route object. Here is an example:

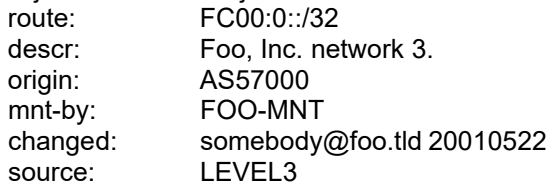

#### **AS-Set object**

Customers sometimes have multiple ASNs, or they have their own downstream customers with their own ASNs. In such cases, specifying an export policy is made easier using as-sets.

An as-set object specifies a list of ASNs (and/or other as-sets). These as-sets are expanded to a list of ASNs, which in turn are used to find corresponding route or route6 objects. The list of routes to be used to build an import filter is obtained by searching the registry for all route objects matching any origin AS in the list derived by expanding the as-sets, and those routes are used to build the filter.

Using as-set objects gives the customer the flexibility and control of maintaining the list of ASNs themselves. Without the use of as-sets, the customer would have to ask Lumen to change the routing policy from which their import filters are built every time they add or delete an ASN. With the use of as-sets the customer can add or delete ASNs at will, and the import filters are built automatically, quickly, and without errors.

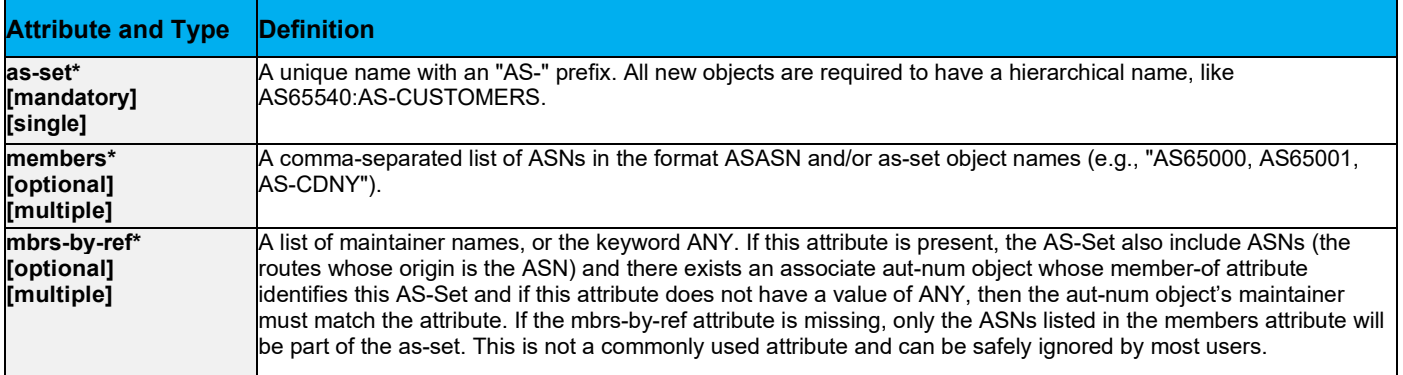

The table below contains the as-set object attributes, attribute types, and definitions.

\* Attributes which are used by Lumen's automated BGP filter generation system.

As an example, assume a customer wants their export policy to include the following route objects:

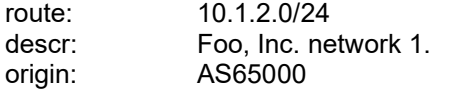

# LUMEN®

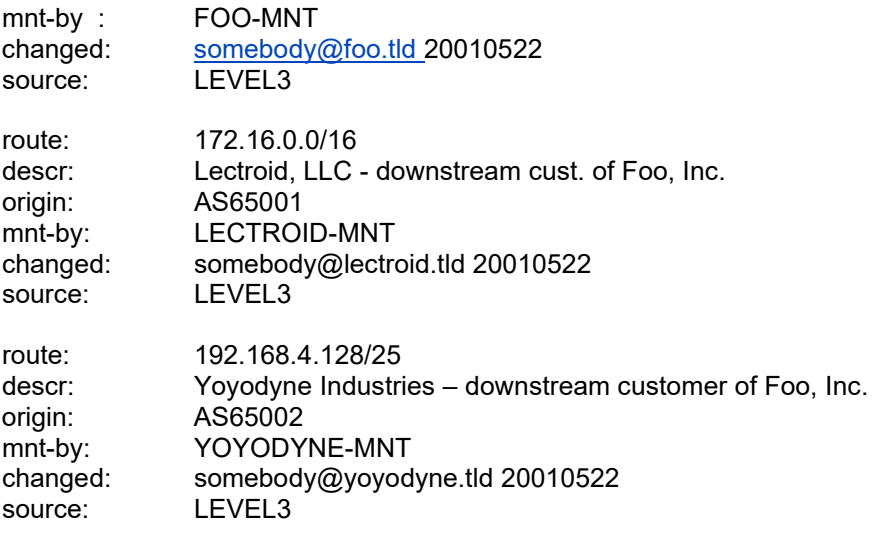

The customer could create an as-set object resembling this:

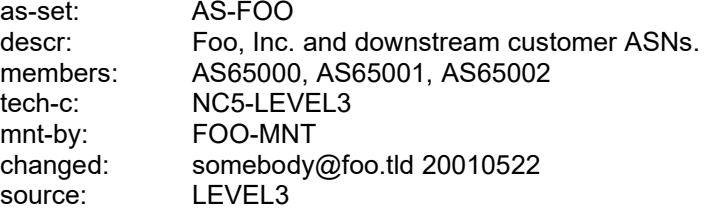

The customer would specify an export policy of "LEVEL3::AS-FOO" in order to reference all of the route objects with these differing origin AS's. As downstream customers come and go, the administrators of Foo, Inc., can simply modify AS-FOO to add or delete their ASNs accordingly.

# **AUT-NUM object**

Customers sometimes have multiple ASNs, or they have their own downstream customers with their own ASNs. In such cases, specifying an export policy is made easier using as-sets.

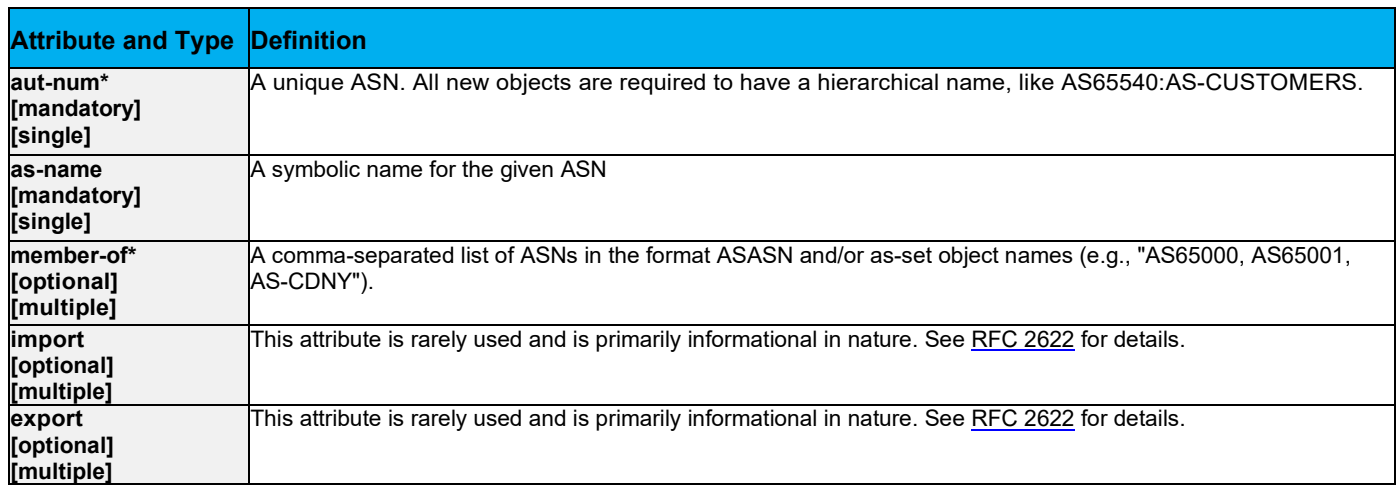

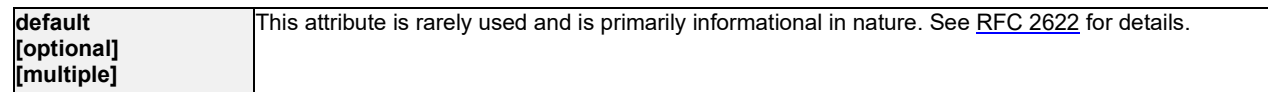

Example:

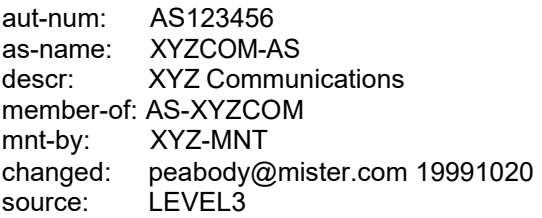

#### **Import policy**

An import policy is used by Lumen to build a filter for BGP advertisements from a peer. This policy is simply a list of origin ASs, as-sets, and/or route-sets. Any route found in any member of this list will be included in the BGP filter applied to the advertisements of the customer peering session.

This import policy is defined during the initial customer design stage of the Internet service based on the information provided during the BGP information gathering process. All references within an import policy to ASs, as-sets and/or route-sets are assumed to be within the LEVEL3 IRR unless that references are prefixed with the name of some other registry that LUMEN mirrors. Updates may be made to the import policy by submitting a BGP Change Request via the Control Center portal.

Lumen hosts a public *whois* server to its filter generation process which users may query to see . Users may query the filter generator specifying their import policy. For example:

whois -h filtergen.level3.com 'AS-FOO RADB::RS-BAR AS123456'

See the next section ("Querying the Routing Registry") for more details.

Please note that there is special handling of the "remarks" field in as-set and as-macro objects. If an as-set object is found to have remarks field lines containing "Level3 members:" or "Level3 mbrsby-ref:" then those fields will take precedence over any "members" or "mbrs-by-ref" fields in the object. Likewise, if an as-macro object has "remarks" field lines containing "Level3 as-list:" then those fields will take precedence over any "as-list" field in the object. These special case "remarks" fields can be used to denote "source" for the expanded policy components, which are not supported in the general syntax definition of these fields.

#### **Filter generator dependent interpretation of set objects**

A user may want to the same IRR object (regardless of the IRR that hosts it) to have different meaning two different filter generators (i.e., filtergenerators hosted by different companies). The Lumen filtergenerator (hosted at filtergenerator.level3.com) as well as a few other filtergenerators allows for *member* information embedded within the *remarks* of a set object (route or as) to override the *member* attribute(s). Consider this example.

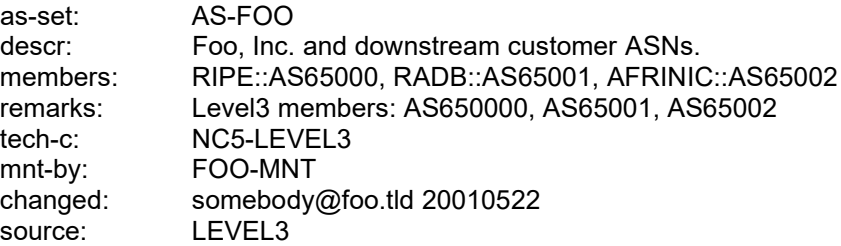

To a non-Lumen filter generator (that understand cross-registry references), the as-set AS-FOO represents all routes at RIPE with an origin of AS65000, plus all routes at RADB with an origin of AS65001, plus all routes at AFRINIC with an origin of AS65002.

To the Lumen filter generator, because of the of a remark with "Level3 members", the *member* attribute is ignored and the alternate content in the *remark* line is used. Thus AS-FOO represents all routes at the LEVEL3 IRR with an origin of AS65000, AS65001, AS645002. No route information from RIPE, RADB, or AFRINIC will be used.

#### **Cross-registry expansion of set objects**

Some customers may which to utilize more than one routing registry and the content they implement in those registries may not be equivalent. Although proposed as an extension to RPSL, the standard does not yet allow for cross-registry references. Lumen has implemented the extension so that any reference to an ASN, AS Set, or Route Set within an AS Set or Route Set may be prefixed with a registry name\*.

Take this example AS Set:

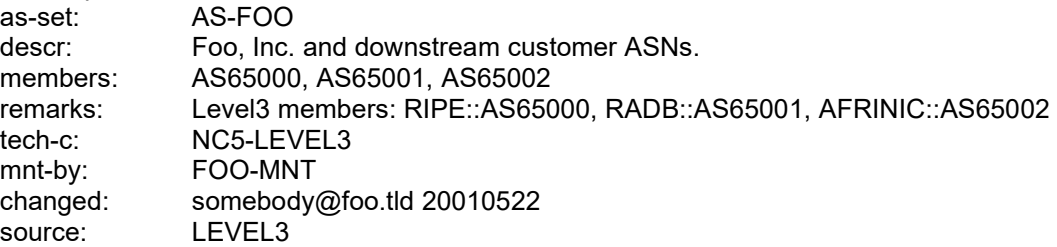

In this case, the reference to AS65000 is a reference to route objects in the RIPE IRR, the reference to AS65001 is a reference to route objects in the RADB IRR, and the reference to AS65002 is a reference to route objects in the AFRINIC IRR.

**If an import policy for a customer includes AS-FOO, the resulting BGP filter will include information from the RIPE, RADB and AFRINIC registries.**

\* Note: At this time, Cross-Registry references are only supported in Lumen specific expansion of Level3 members in the remarks attributes as described above in **Filter Generator Dependent Interpretation of Set Objects**

#### **Querying the LEVEL3 Routing Registry and the Lumen filter generator**

Both the LEVEL3 Routing Registry and the Lumen filter generator may be queried using the *whois* protocol (see RFC 3912). Most unix/linux systems have a *whois* CLI command available.

When querying the LEVEL3 Route Registry, the DNS name identifying the registry must be specified. Example:

whois -h rr.level3.com 'AS-FOO'

When querying for an object in the LEVEL3 Routing Registry, the result presented will be any contents for the specified object found in the LEVEL3 IRR and all other IRRs mirrored at Lumen. The extended format of queries is presented in the documentation for IRRd V4 [here.](https://irrd.readthedocs.io/en/stable/users/queries/whois/)

A user may also query the Lumen filter generator to see the list of prefixes produced for a given import policy.

LUMEN

Example:

whois -h filtergenl.level3.com 'AS-FOO RADB::RS-BAR AS123456'

### **Submitting objects to the routing registry**

Any request to add, change or delete an object in the LEVEL3 IRR must be submitted via e-mail to [rpsl@lumen.com. E](mailto:rpsl@lumen.com)-mails sent to this address are handled by an automated system which will attempt to authorize and fulfill the request. This interface cannot make changes to any mirrored IRR data (i.e., data from other IRRs).

E-mail messages should contain the desired objects as outlined in the previous sections. Some email clients may encode messages in formats the automation is not able to handle. It is most reliable to format messages as *plain ascii text.*

Multiple requests (adds, changes and deletions) may be sent in a single e-mail by separating the objects with one or more blank lines. The entries, when submitted to [rpsl@lumen.com, w](mailto:rpsl@lumen.com)ill be checked for syntax, authenticated, and then processed if the syntax check and authorization succeed. A response is always returned to the sender indicating the results of the request(s).

#### **Adding an object**

To create an object, simply review the object description as outlined in the earlier sections of this document. Populate the desired fields, making sure that all mandatory attributes are present. Example:

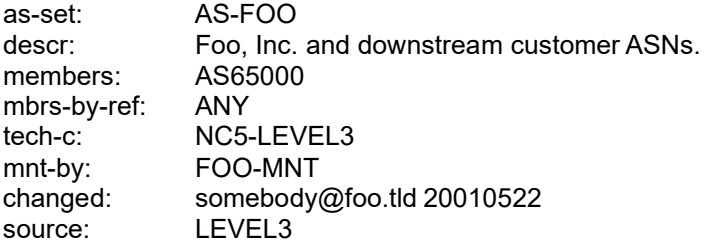

If the as-set "AS-FOO" does not already exist, then it will be created. If it already exists, it will be modified to reflect the new data.

For CRYPT-PW, MD5-PW, and BCRYPT-PW authentication, the user must add a pseudo-attribute called "password" to each object being added, modified, or deleted in the e-mail message specifying the clear text password for the authentication specified in the referenced maintainer (mnt-by) object. Example:

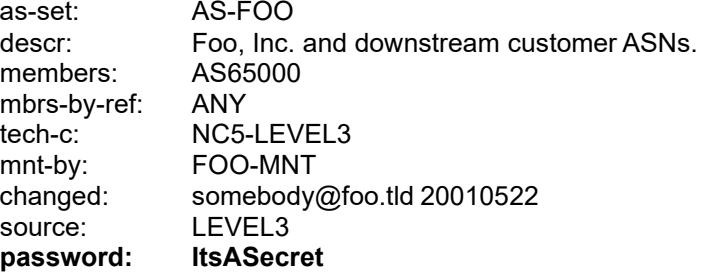

# **Changing an object**

To change an object, you should first perform a whois query to fetch the current object, and then change the fields as needed. The *changed* line should be modified, or a new *changed* line added, to specify the e-mail address of the person submitting the change and the current date. Example:

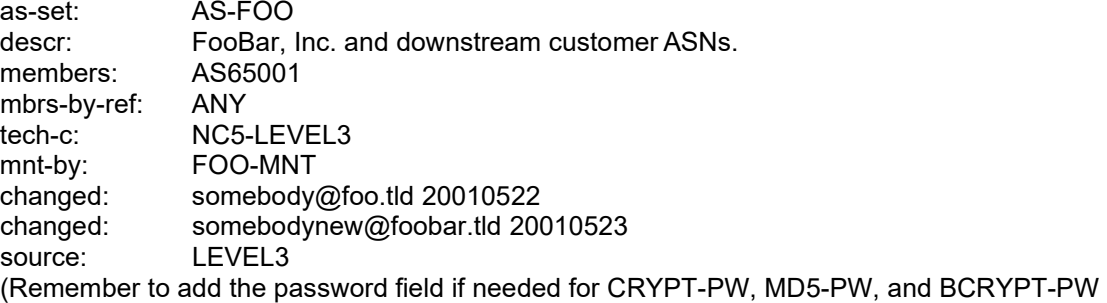

authentication)

If AS-FOO does not exist, it will be added. If it already exists, it will be modified to reflect the new data.

# **Deleting an Object**

To delete an object, you should first perform a whois query to pull the current object. A pseudo-attribute called delete should be appended to the object, leaving all other attributes unchanged. The delete attribute should contain your e-mail address. In the following example, the underlined lines are the lines added to the information fetched with the whois query:

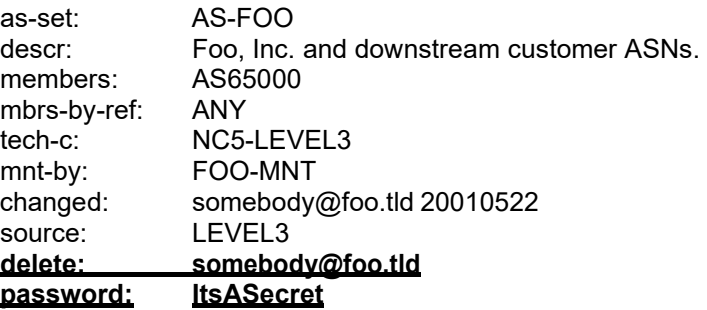